## Hacker un jeu flash (débutant)

Vous devez d'abord télécharger mozilla firefox. Ensuite, allez sur la page contenant le jeu en question puis :

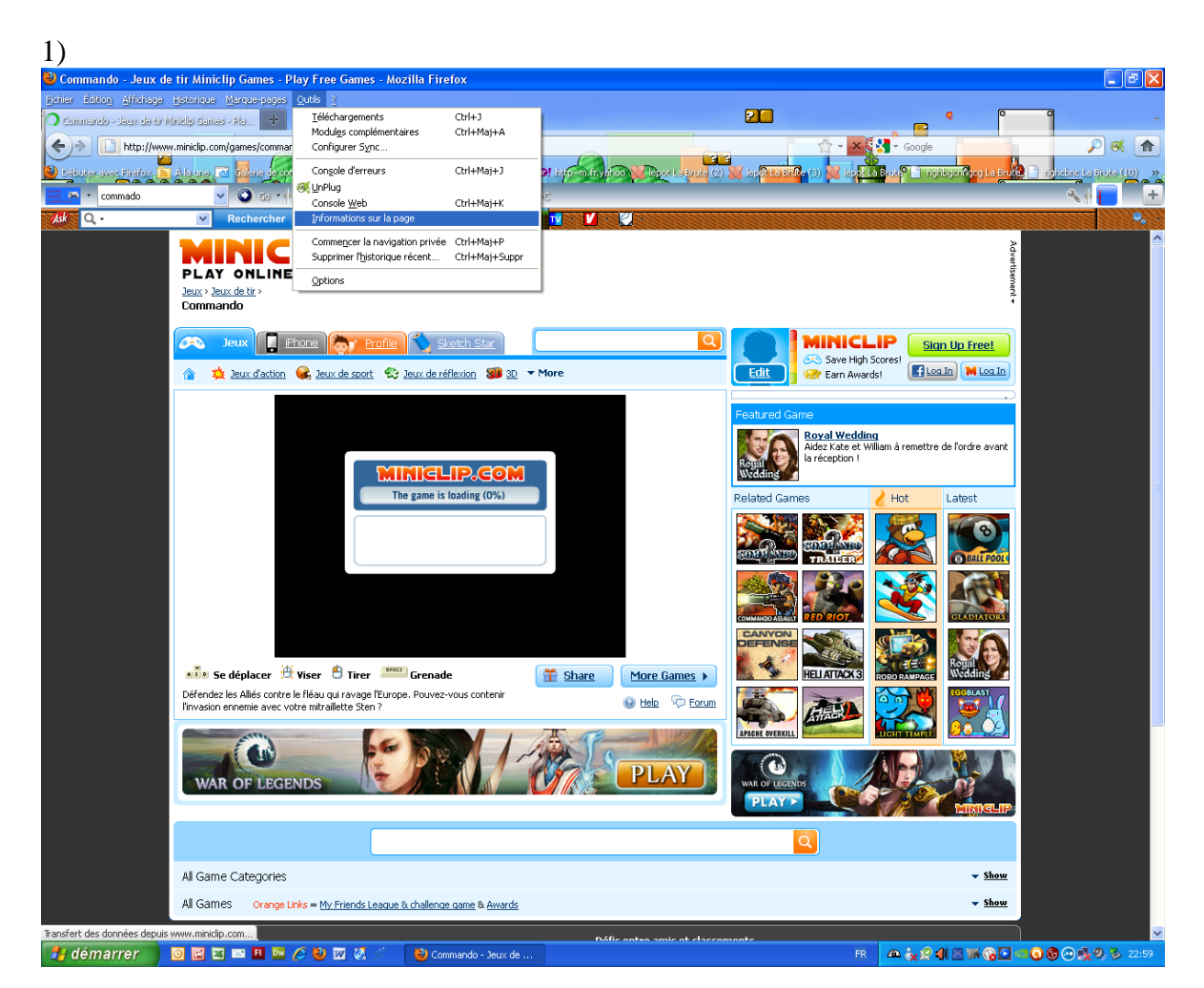

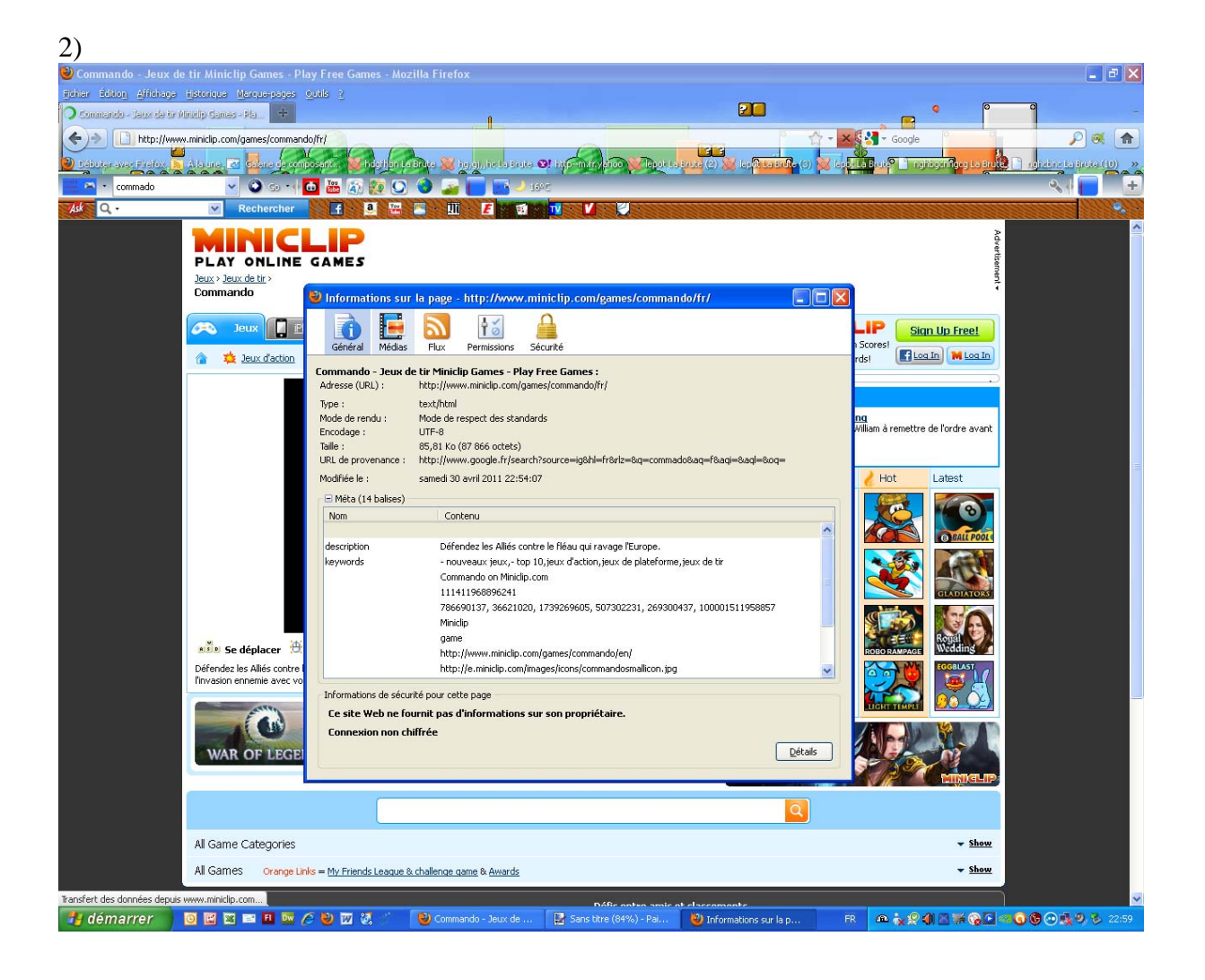

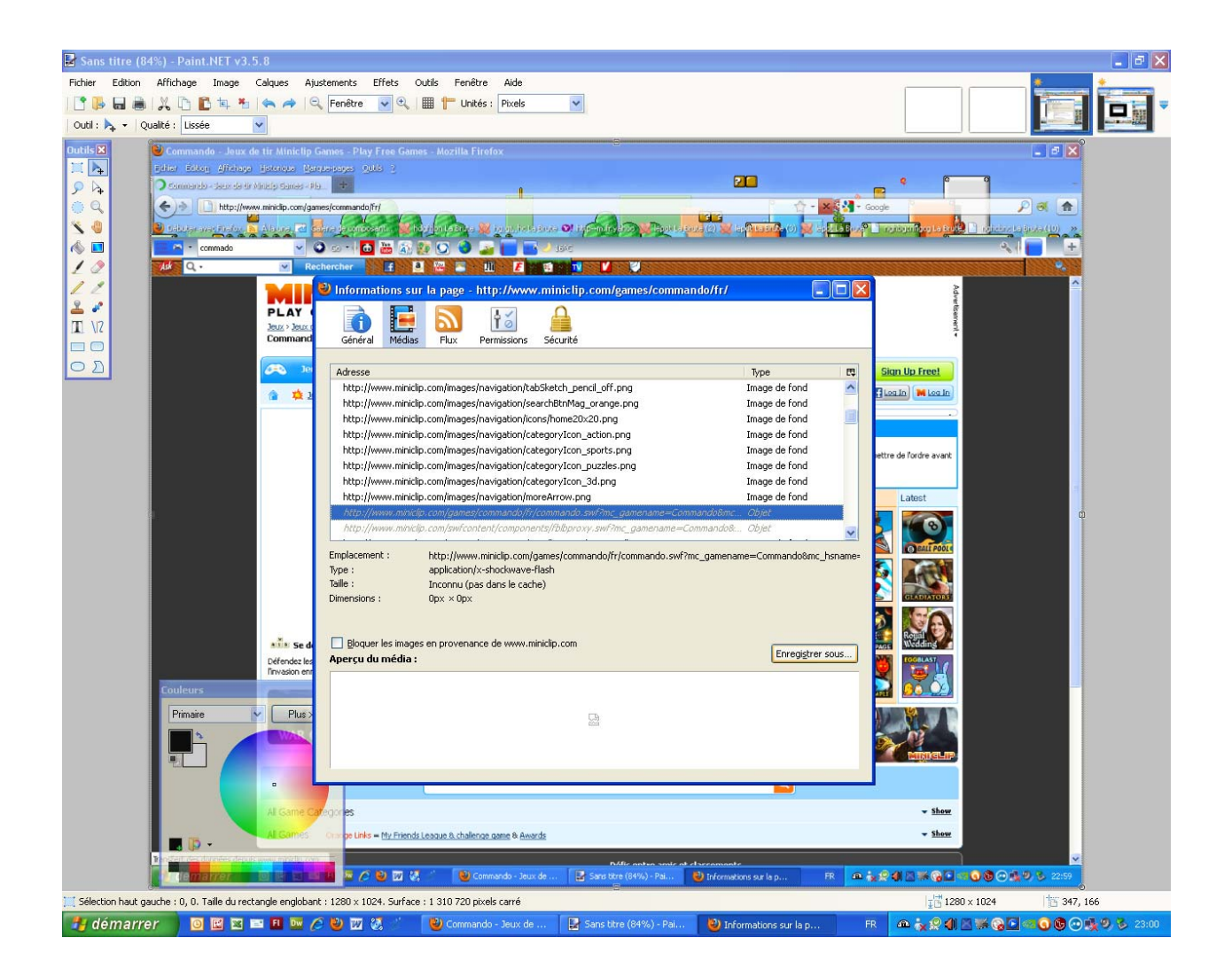

3)

4)

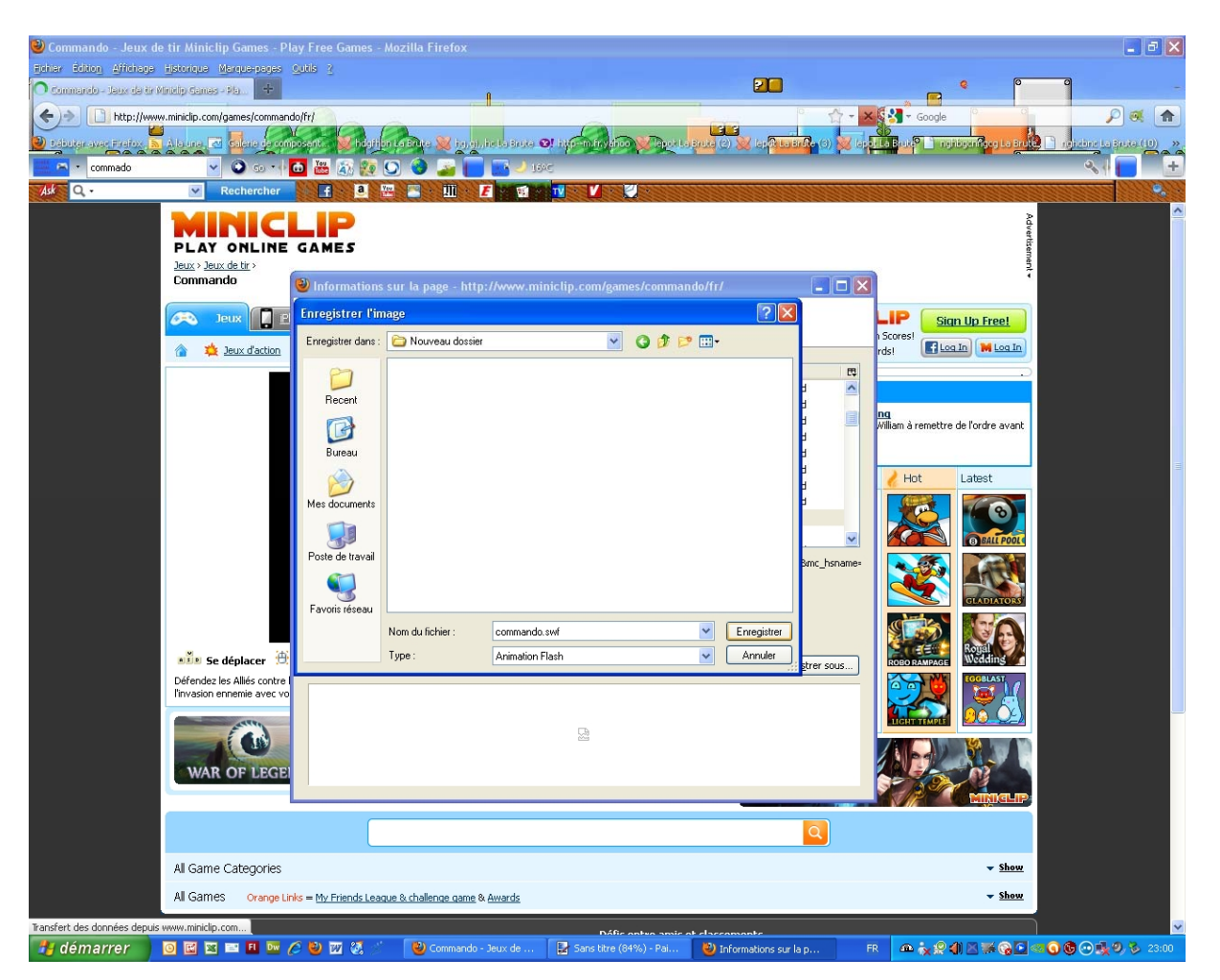

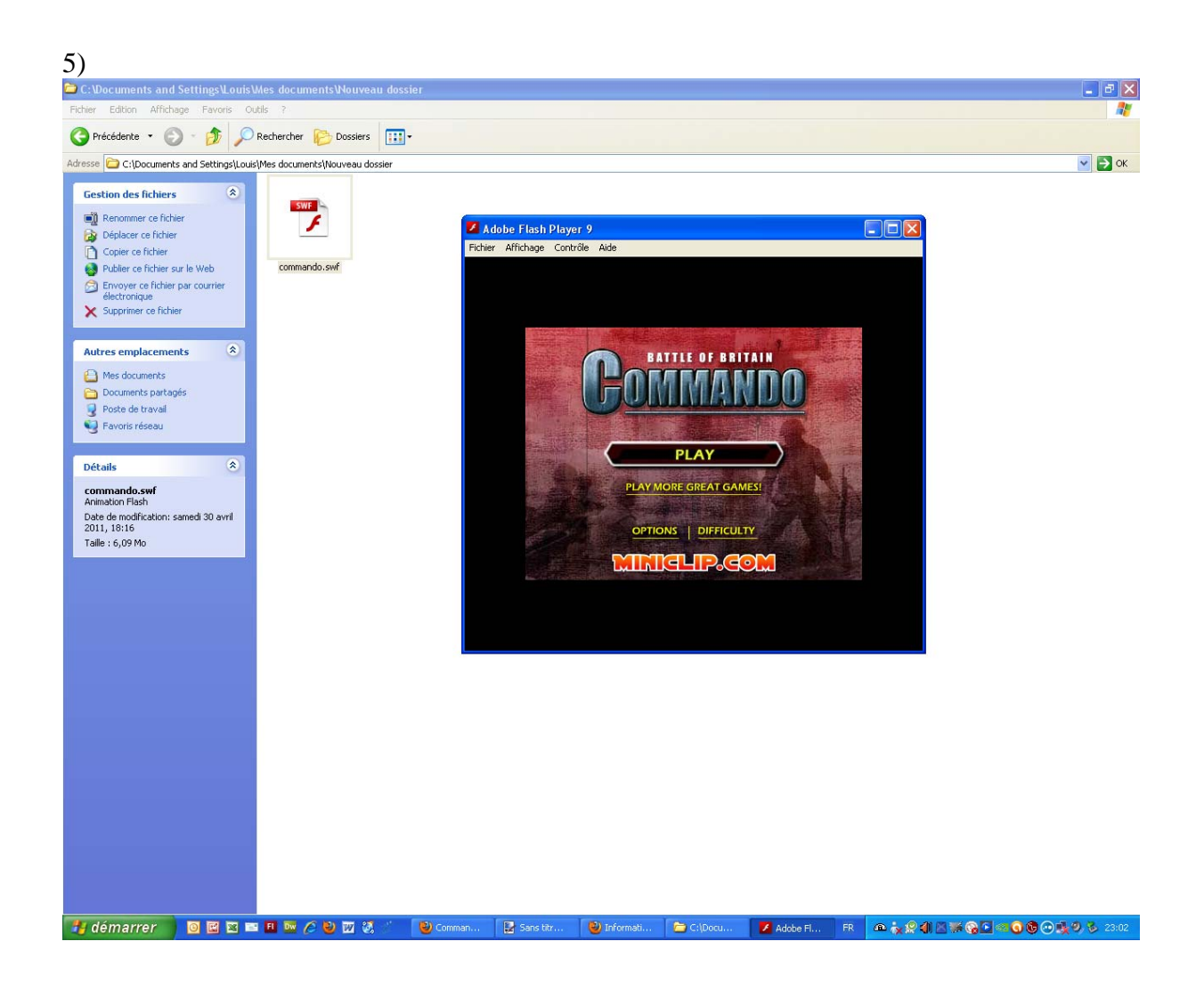

Voila c'est aussi simple que ça mais pourtant c'est une technique amateur et certains jeux à succès sont protégés vous pouvez les téléchargés mais ils ne fonctionneront pas.

Mais c'est un bon début !

## **Copyright nounours incorporation 2011**